**史数据-股识吧**

 $Xu \sim (\omega^{\wedge} \wedge \omega)$ ~

 $F1$ 

\* //tool.cnfunny.cn/#/

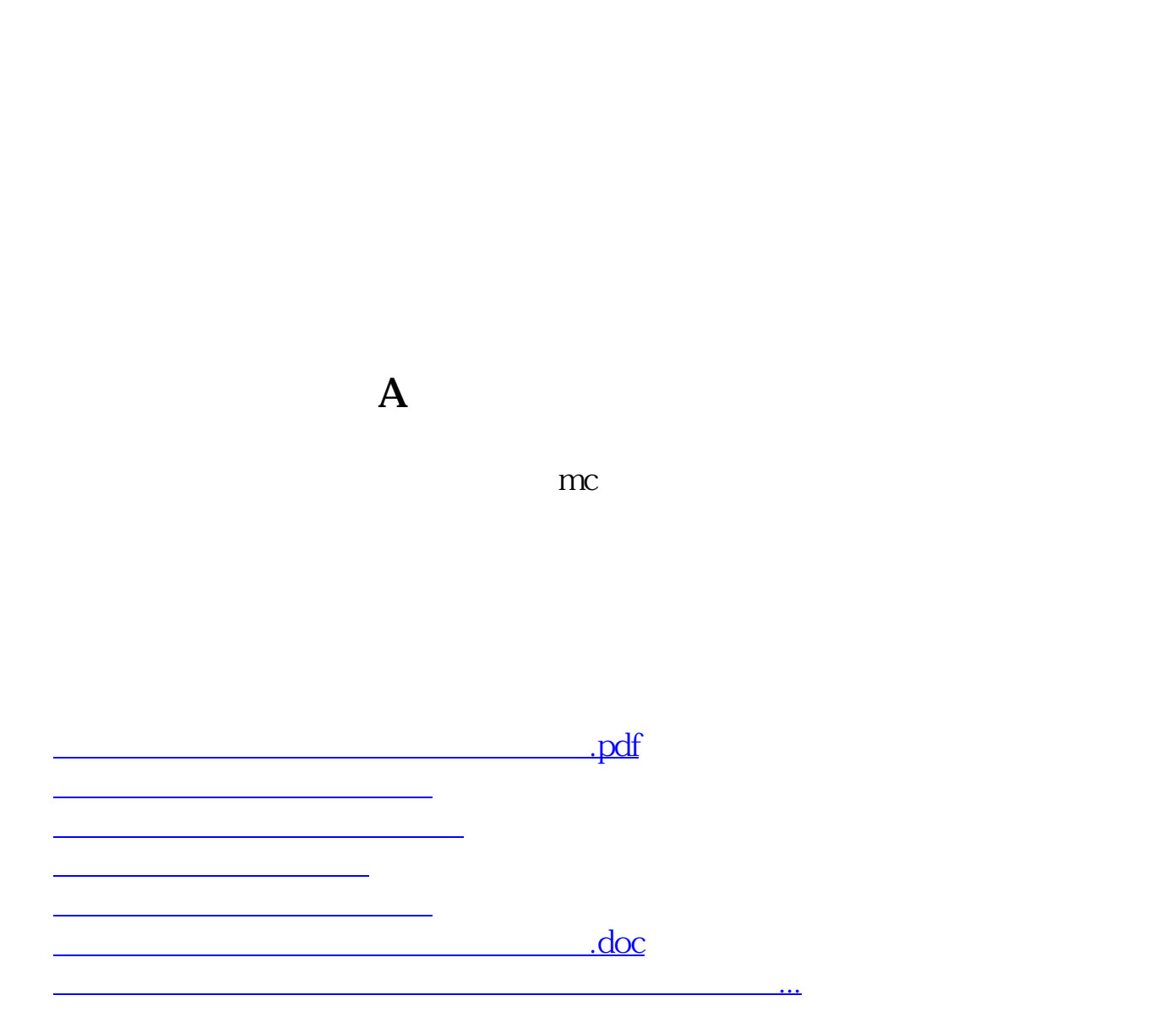

 $\frac{1}{2}$  :  $\frac{1}{2}$  :  $\frac{1$ 

<https://www.gupiaozhishiba.com/chapter/40542951.html>